**出的天量-股识吧**

**二、K线图上如何显示涨停跌停的数值**

 $K$ 

正犯无罪——地方法院覆外部,美审判内情情,只要力所能及,总是热

**怎么看k线涨停板的数量,短线高手们是怎么算出涨停放**

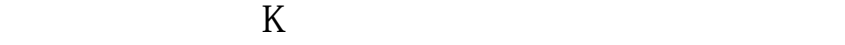

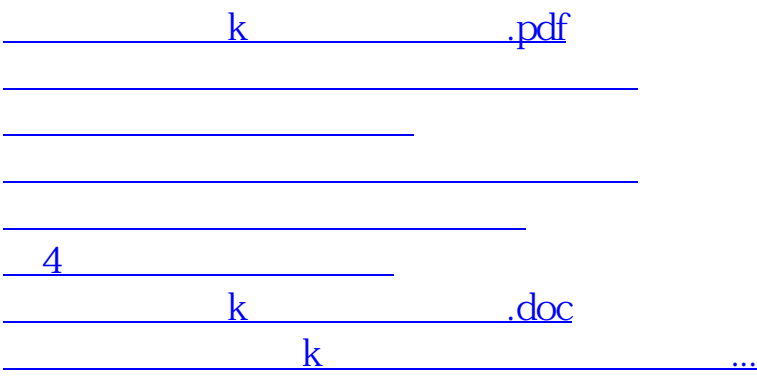

<https://www.gupiaozhishiba.com/subject/68337846.html>